## **Inhalt**

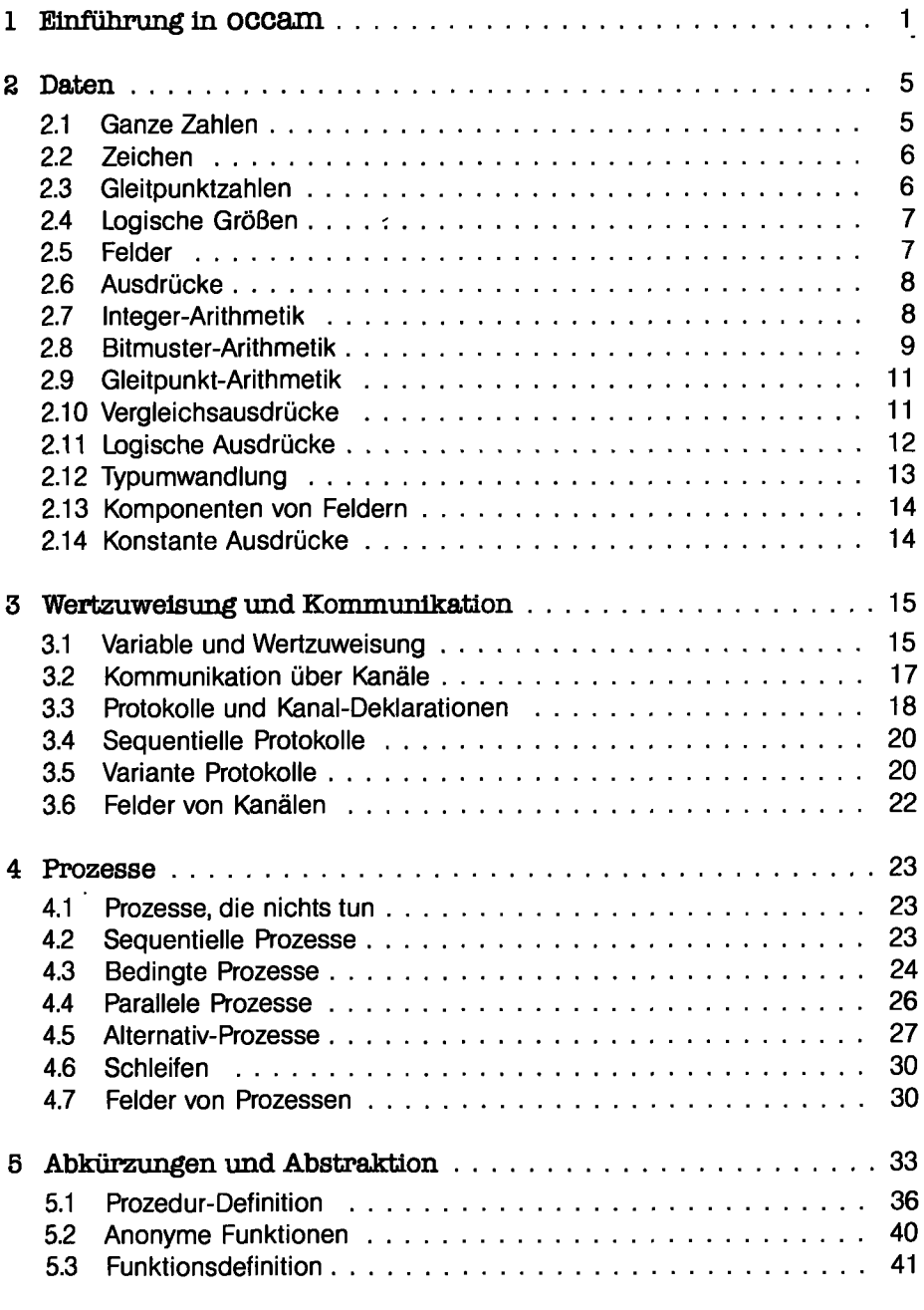

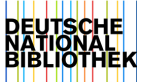

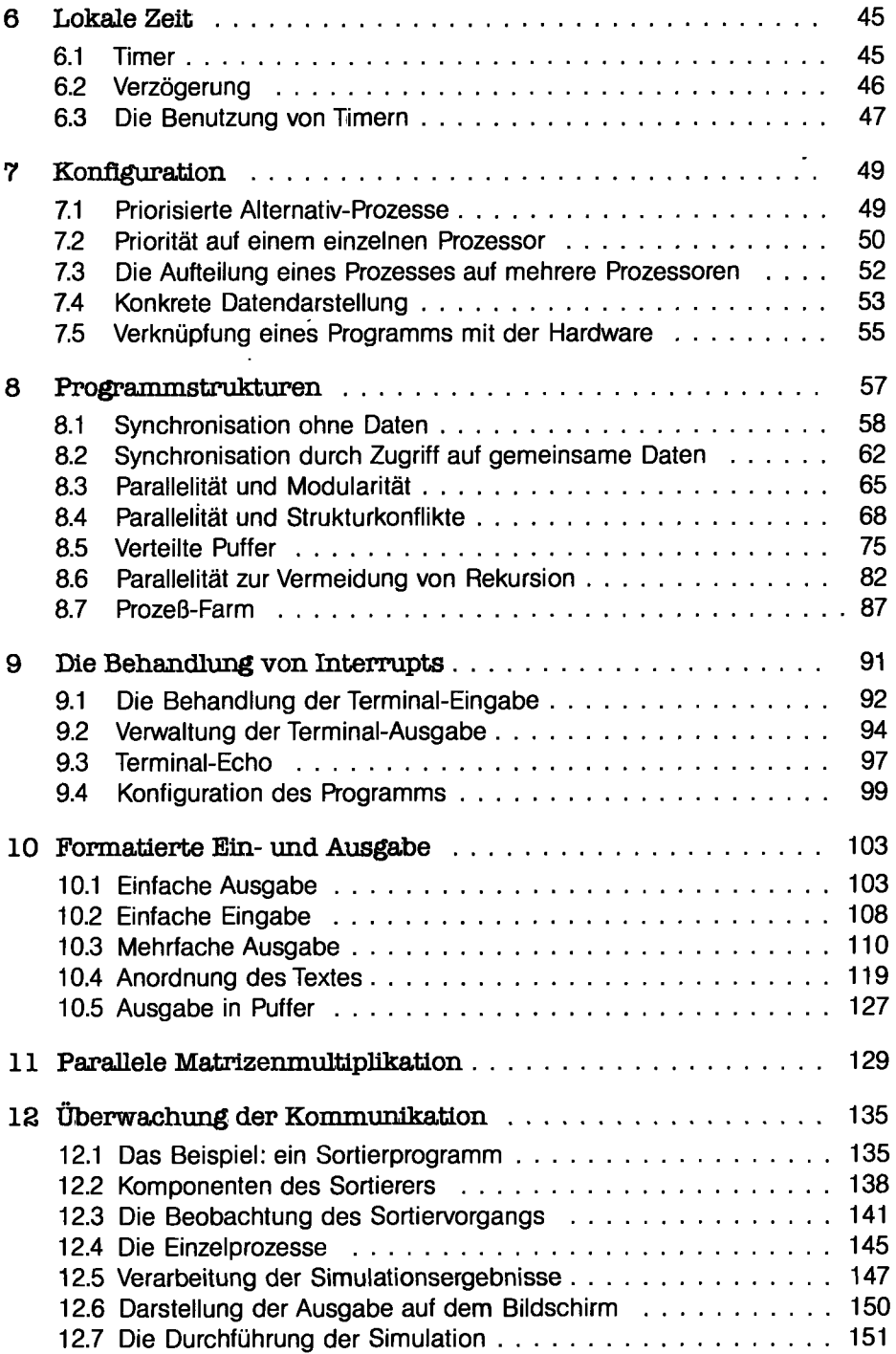

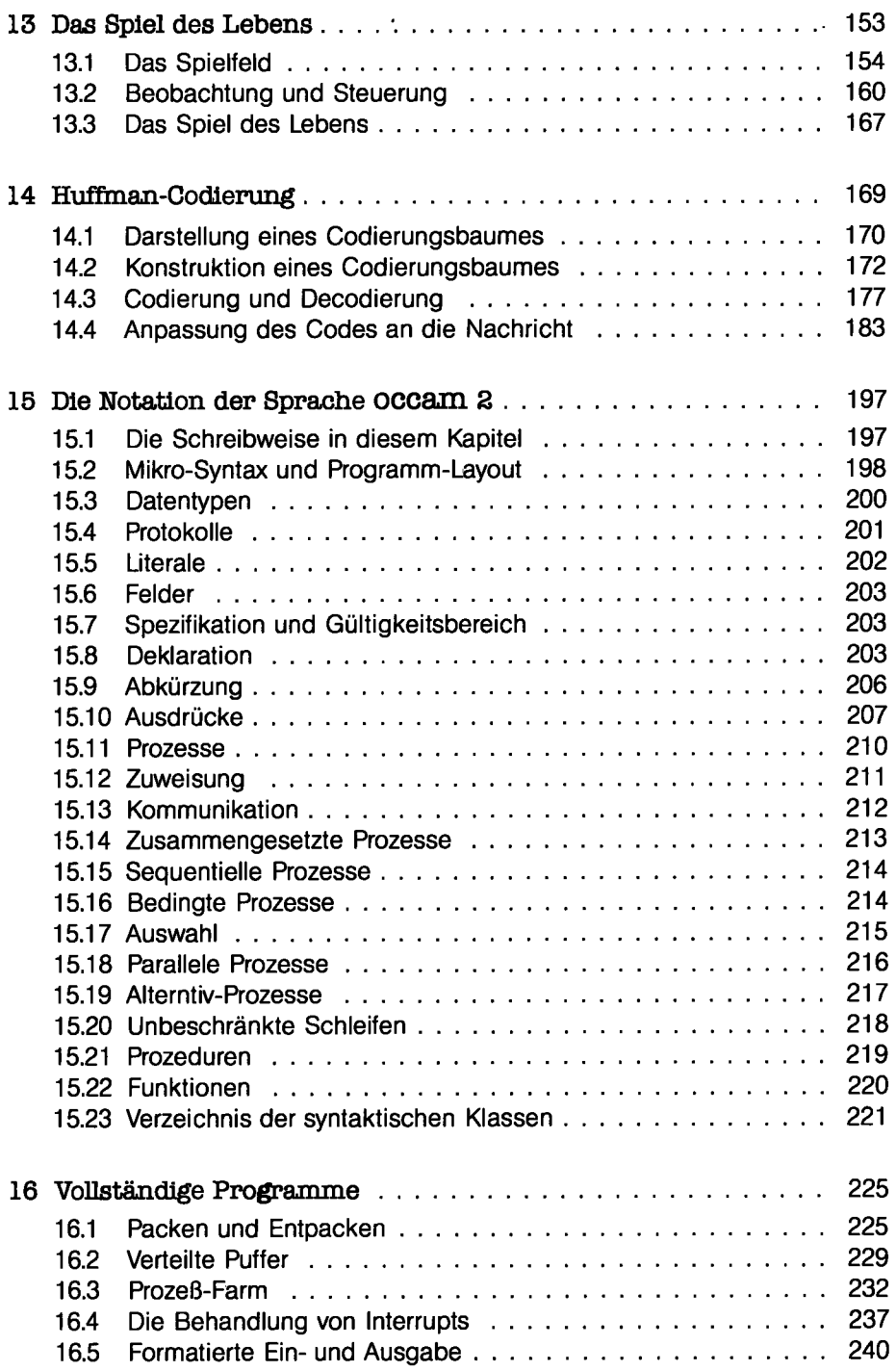

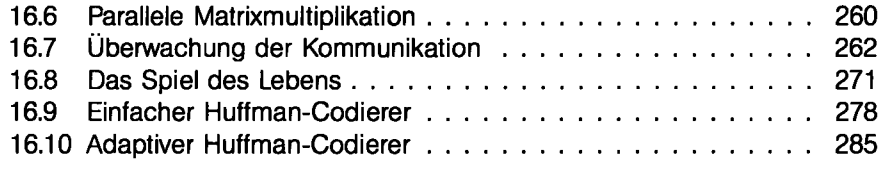

Bibliographie 293

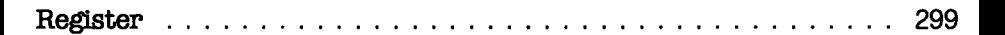